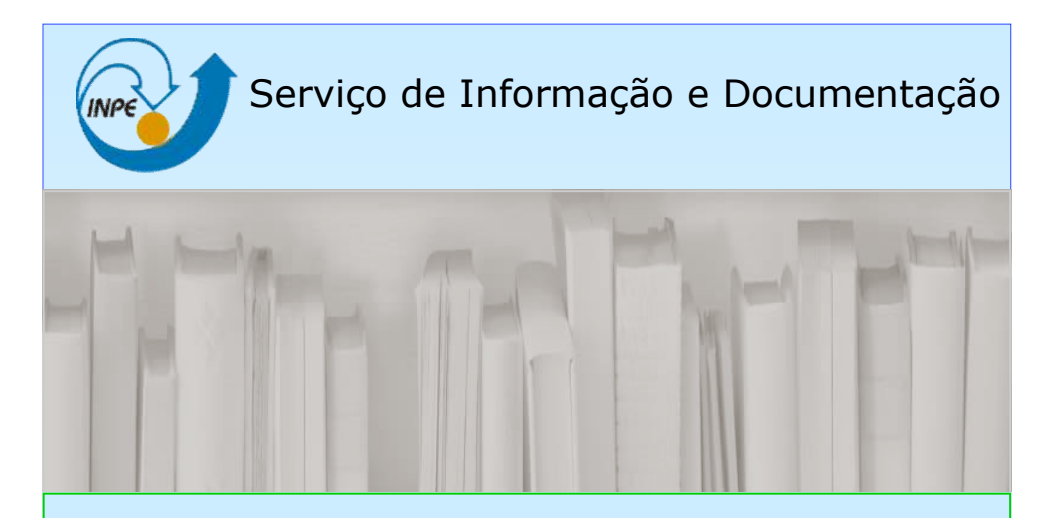

# Como elaborar REFERÊNCIAS BIBLIOGRÁFICAS em ABNT

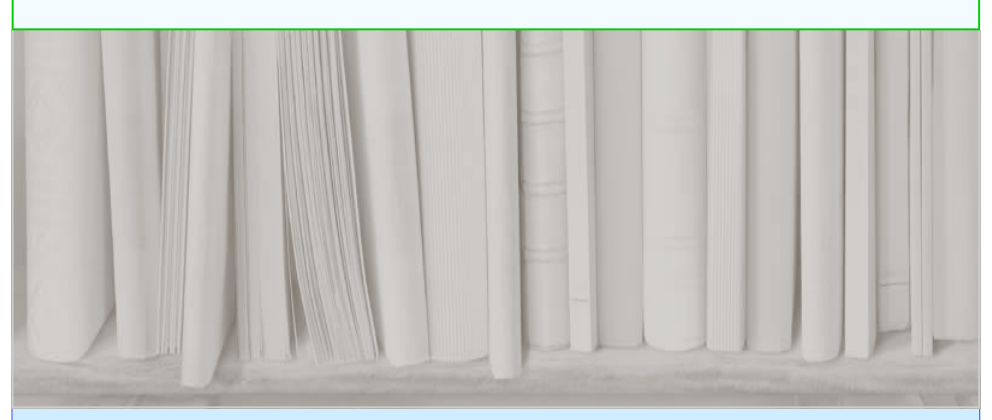

INPE São José dos Campos 2017

# Como Elaborar Referências Bibliográficas em ABNT

Neste guia, serão apresentados o modelo e exemplos para elaboração de referencias bibliográficas de: Livros, Capítulos de Livros, Teses e Dissertações, Artigos em revista, Artigos apresentados em congressos, Sites, e-mails, Patentes, Normas técnicas, Manuais, Notas de aula e Comunicação pessoal.

#### LIVROS

SOBRENOME, INICIAIS DOS NOMES DO(S) AUTOR(ES). Título do livro: subtítulo. Número da edição. Local: Editora, ano de publicação. Páginas. Elementos complementares (número de série, INPE, ISBN ...).

Exemplos:

PRADO, F. A. B. A. Trajetórias espaciais e manobras assistidas por gravidade. São José dos Campos: INPE, 2001. 169 p. ISBN 85-17-00003-X.

DUCHON, C.; HALE, R. Time series in meteorology and climatology: an introduction. 2.ed. Chichester, UK: Wiley-Blackwell, 2012. 250p. (Advancing Weather and Climate Science).

# LIVROS EM MEIO ELETRÔNICO

SOBRENOME, INICIAIS DOS NOMES DO(S) AUTOR(ES). Título do livro: subtítulo. Número da edição. Local: Editora, ano de publicação. Páginas. Disponível em: http://.... . Acesso em: dia mês (abreviado) e ano.

#### Exemplos:

CÂMARA, G.; DAVIS, C.; MONTEIRO, A.M.V. (Eds.). Introdução à ciência da geoinformação. São José dos Campos: INPE, 2001. 344p. Disponível em: http:// urlib.net/6qtX3pFwXQZ3ukuKE/BQGus. Acesso em: 10 ago. 2017.

SASTRI, V. R. Plastics in medical devices: properties, requirements and applications. 4.ed. Burlington, MA: William Andrew, 2010. Disponível em: http:// www.sciencedirect.com/science/book/9780815520276. Acesso em: 28 maio 2017.

## CAPÍTULOS DE LIVRO

SOBRENOME, INICIAIS DOS NOMES DO(S) AUTOR(ES). Título da parte. In: SO-BRENOME, INICIAIS DOS NOMES DO(S) EDITOR/ORGANIZADOR/ COMPILADOR(ES). Título do livro: subtítulo. Número da edição. Local: Editora, ano de publicação. Página inicial-final.

#### Exemplos:

SOUZA, M. L. O. Sistemas de controle de atitude e de órbita. In: PRADO, A. F. B. A.; KUGA, H. K. (Eds.). Fundamentos de tecnologia espacial. São José dos Campos: INPE, 2001. p.133–137.

TIFFT, W. G. Redshift quantization: a review. In: PERATT, A. (Org.). Plasma astrophysics and cosmology. 3.ed. Norwell, MA: Kluwer Academic, 1995. p.25-39.

# CAPÍTULOS DE LIVRO EM MEIO ELETRÔNICO

SOBRENOME, INICIAIS DOS NOMES DO(S) AUTOR(ES). Título da parte. In: SO-BRENOME, INICIAIS DOS NOMES DO(S) EDITOR/ORGANIZADOR/ COMPILADOR(ES). Título do livro: subtítulo. Número da edição. Local: Editora, ano de publicação. Disponível em: http://... . Acesso em: dia mês (abreviado) e ano.

Exemplo:

GONZALEZ ALARCON, W. D. Annihilation of quantum magnetic fluxes. In: GON-ZALEZ ALARCON, W. D.; PARKER, E. (Eds.). Magnetic reconnection: concepts and applications. New York: Springer, 2016. v. 427, p. 521-538. DOI: <10.1007/978-3-139- 26432-5\_13>. Disponível em: http://dx.doi.org/10.1007/978-3-139-26432-5\_13. Acesso em: 04 fev. 2017.

#### TESES E DISSERTAÇÕES

SOBRENOME, INICIAIS DO NOME DO AUTOR. Título da dissertação ou tese: subtítulo. Ano de depósito. Total de páginas. Tese ou Dissertação (Doutorado ou Mestrado em Área Acadêmica) - Instituição, Local, ano da defesa.

#### Exemplos:

BOGGIONE, G.A. Restauração de imagens do satélite Landsat-7. 2003. 160 p. (INPE -10462-TDI/929). Dissertação (Mestrado em Sensoriamento Remoto) - Instituto Nacional de Pesquisas Espaciais (INPE), São José dos Campos, 2003.

BAPTISTA, M. S. Perturbando sistemas não lineares: uma abordagem ao controle de caos. 1996. 280p. Tese (Doutorado em Ciências) – Instituto de Física, Universidade de São Paulo, São Paulo, 1996.

# TESES E DISSERTAÇÕES EM MEIO ELETRÔNICO

SOBRENOME, INICIAIS DO NOME DO AUTOR. Título da dissertação ou tese: subtítulo. Ano do depósito. Total de páginas. Tese ou Dissertação (Doutorado ou Mestrado em Área Acadêmica) - Instituição, Local, ano da defesa. Disponível em: http://... . Acesso em: dia mês (abreviado) e ano.

#### Exemplos:

PÁDUA, M. B. Estudo da indução eletromagnética na caracterização de estruturas profundas sob a borda sul do cráton de São Francisco. 2004. 162 p. (INPE-12565- TDI/1004). Tese (Doutorado em Geofísica) - Instituto Nacional de Pesquisas Espaciais (INPE), São José dos Campos, 2004. Disponível em: http://urlib.net/sid.inpe.br/ jeferson/2005/02.15.14.39. Acesso em: 14 dez. 2016.

FERREIRA, P. M. V. Estudo de um solo residual de arenito da rodovia RS 239: ensaios triaxiais servo-controlados. 1998. 128p. Dissertação (Mestrado em Engenharia) – Escola de Engenharia, Universidade Federal do Rio Grande do Sul, Porto Alegre, 1998. Disponível em: http://hdl.handle.net/10183/1427. Acesso em: 06 set. 2017.

# ARTIGOS PUBLICADOS EM REVISTA

SOBRENOME, INICIAIS DOS NOMES DO(S) AUTOR(ES). Título do artigo. Título da Revista, v. (número de volume), n.(número de fascículo), p.(páginas inicial e final), ano de publicação.

#### Exemplos:

FERREIRA, R. N.; RICHENBACH, T. M.; HERDIES, D. L.; CARVALHO, L. M. V. Variability of south american convective cloud systems and tropospheric circulation during January-March 1998 and 1999. Monthly Weather Review, v. 131, n. 5, p. 961-973, May 2003.

MILARÉ, G.; SILVA, N. M.; PARANHOS FILHO, A. C. Cenário do uso de software livre em Sistemas de Informações Geográficas (SIG) no Brasil. Anuário do Instituto de Geociências, v.39, n.3, p.111-115, 2016.

# ARTIGOS PUBLICADOS EM REVISTA EM MEIO ELETRÔNICO

SOBRENOME, INICIAIS DOS NOMES DO(S) AUTOR(ES). Título do artigo. Título da Revista, v. (número de volume), n.(número de fascículo), p.(páginas inicial e final), ano de publicação. Disponível em: http://.... . Acesso em: dia mês (abreviado) e ano.

Exemplos:

FORMAGGIO, A. R.; EPIPHANIO, J. C. N.; SIMÕES, M.D. Radarsat backscattering from an agricultural scene. Pesquisa Agropecuária Brasileira, v. 36, n. 5, p. 823-830, 2001. Disponível em: http://www.scielo.br/scielo.php?script=sci\_arttext&pid=S0100- 204X2001000500013&lng=en&nrm=iso . Acesso em: 13 out. 2015.

MONTEIRO, M.; RAJAO, R. Scientists as citizens and knowers in the detection of deforestation in the Amazon. Social Studies in Science, v.47, n.4, p.466-484, 2017. Disponível em: http://journals.sagepub.com.ez61.periodicos.capes.gov.br/doi/ pdf/10.1177/0306312716679746. Acesso em: 28 ago. 2017.

#### ARTIGOS APRESENTADOS EM EVENTOS

SOBRENOME, INICIAIS DOS NOMES DO(S) AUTOR(ES). Título do trabalho. In: NOME DO EVENTO, n. (número do evento em algarismos arábicos), ano, local de realização. Anais...(ou) Proceedings..., etc.. Local: Editora, ano de publicação. Páginas inicial e final.

#### Exemplos:

DRUMMOND, I. N.; GODO, L.; SANDRI, S. A. Learning fuzzy systems with similarity relations. In: INTERNATIONAL FUZZY SYSTEMS ASSOCIATION WORLD CONGRESS, 10., 2003, Istanbul, Turkey. Proceedings... Istanbul: ICI/IFSA, 2003. p.516-523.

ASTOLFO, R.; FORTI, M. C.; MELFI, A. J. Estudo comparativo das saídas de espécies químicas em uma microbacia hidrográfica do Nordeste da Amazônia. Parte II: espécies em solução. In: CONGRESSO DE GEOQUÍMICA DOS PAÍSES DE LÍNGUA POR-TUGUESA, 5. , Porto Seguro. Anais... 1999. p. 23-25.

# ARTIGOS APRESENTADOS EM EVENTOS EM MEIO ELETRÔNICO

SOBRENOME, INICIAIS DOS NOMES DO(S) AUTOR(ES). Título do trabalho. In: NOME DO EVENTO, n.(número do evento em algarismos arábicos), ano, local de realização. Anais... (ou) Proceedings..., etc.. Local: Editora, ano de publicação. Páginas inicial e final. Disponível em: http://.... . Acesso em: dia mês (abreviado) e ano.

#### Exemplos:

BERTANI, G.; ANDERSON, L. O.; FORMAGGIO, A. R. Análise das alterações no estoque de carbono devido às queimadas no cerrado entre 2002 e 2008. In: SEMINÁRIO DE ATUALIZAÇÃO EM SENSORIAMENTO REMOTO E SISTEMAS DE INFOR-MAÇÕES GEOGRÁFICAS APLICADOS À ENGENHARIA FLORESTAL, 11., 2014, Curitiba. Anais... Curitiba: IEP, 2014. p. 62-66. Disponível em: <http:// www.11sengef.com.br/arquivos/documentos/anaisonline/SENGEF2014.pdf>. Acesso em: 28 ago. 2017.

CERQUEIRA, C. S.; AMBROSIO, A. M.; KIRNER, C. A model based concurrent engineering framework using ISO-19450 standard. In: INTERNATIONAL CONFERENCE ON SYSTEMS AND CONCURRENT ENGINEERING FOR SPACE APPLICA-TIONS, 7. (SECESA), 2016, Madri. Proceedings... 2016. Disponível em: <http:// urlib.net/8JMKD3MGP3W34P/3N2G48B>. Acesso em: 12 abr. 2017.

#### DOCUMENTOS DE ACESSO EXCLUSIVO EM MEIO ELETRÔNICO

ENTIDADE ou SOBRENOME, INICIAIS DOS NOMES DO(S) AUTOR(ES). Título do serviço ou produto. Ano de publicação. Disponível em: http://.... . Acesso em: dia mês (abreviado) e ano.

#### Exemplos:

INSTITUTO NACIONAL DE PESQUISAS ESPACIAIS. Projeto Antártico: histórico. 2011. Disponível em: http://www.inpe.br/crs/pan/institucional/historico.php. Acesso em: 30 ago. 2017.

KEESEY, L. NASA team miniaturizes century-old technology for use on CubeSats. 3 aug. 2017. Disponível em: https://www.nasa.gov/feature/goddard/2017/nasa-studiestethered-cubesat-mission-to-study-lunar-swirls. Acesso em: 26 ago. 2017.

# MENSAGEM RECEBIDA EM MEIO ELETRÔNICO

ENTIDADE OU SOBRENOMES, INICIAIS DOS NOMES DO(S) AUTOR(ES). Título do assunto [mensagem pessoal]. Mensagem recebida por <email do receptor> em dia mês (abreviado) e ano.

Exemplos:

VERGUEIRO, W. Qualidade em bibliotecas [mensagem pessoal]. Mensagem recebida por <sdelducca@yahoo.com.br.> em 12 set. 2012.

ELEKTRO. Transmissão de energia da Elektro [mensagem pessoal]. Mensagem recebida por  $\leq$ simone.delducca@inpe.br> em 23 ago. 2017.

#### **PATENTES**

ENTIDADE RESPONSÁVEL. Nome completo dos autor(es). Título da patente. Número da patente, datas do período de registro.

Exemplos:

INSTITUTO NACIONAL DE PESQUISAS ESPACIAIS (INPE). Vladimir Jesus Trava-Airoldi; Evaldo José Corat; Edson del Bosco; Marcia Carneiro Valera; Angel Fidel Piña; Victor Baranauskas; Nélia Ferreira Leite. Brocas para uso odontológico ou uso correlato de desgaste ou perfuração revestidas com diamante obtido com as técnicas químicas de crescimento a partir da Fase Vapor-CVD (Chemical Vapor Deposition). BR n. PI 9500865-9, 21 fev. 1995, 8 out. 2002.

EMBRAPA. Unidade de Apoio, Pesquisa e Desenvolvimento de Instrumentação Agropecuária. Paulo Estevão Cruvinel. Medidor digital multissensor de temperatura para solos. BR n. PI 8903105-9, 26 jun. 1989, 30 maio 1995.

#### PATENTES EM MEIO ELETRÔNICO

ENTIDADE RESPONSÁVEL. Nome completo do(s) autor(es). Título da patente. Número da patente, datas do período de registro. Disponível em: http://... Acesso em: dia mês(abreviado) e ano.

Exemplo:

CHEN, F. Y. K. Weather modification by artificial satellites. US 5981239 A, 28 apr. 1998, 16 nov. 1999. Disponível em: https://www.lens.org/images/patent/US/5984239/A/ US\_5984239\_A.pdf. Acesso em: 12 jul. 2015.

# NORMAS TÉCNICAS

ENTIDADE. Número da norma: identificação da norma. Local, ano de publicação. Total de páginas.

Exemplos:

ASSOCIAÇÃO BRASILEIRA DE NORMAS TÉCNICAS (ABNT). NBR 6023: informação e documentação: referências: elaboração. Rio de Janeiro, ago. 2002. 24 p.

BRITISH STANDARDS INSTITUTION. BS ISO 10784-1: space systems: early operations: spacecraft initialization and commissioning. Geneva, 2012. 20p.

# **MANUAIS**

ENTIDADE OU SOBRENOME, INICIAIS DOS NOMES DO(S) AUTOR(ES). Título do manual: subtítulo. Número da edição. Local: Editora, ano de publicação. Total de páginas. (Número de série, no INPE, se for o caso). Elementos complementares.

Exemplos:

MARCONDES, A. R.; MELLO, C. B. Procedimento de limpeza de lâminas de silício: limpeza padrão RCA. São José dos Campos: INPE, 2015. 19p. IBI: <8JMKD3MGP3W34P/3JCB2CE>. Disponível em: http:// urlib.net/8JMKD3MGP3W34P/3JCB2CE.

V8 BRASIL. Máquina de solda TIG-MMA 240: manual de instruções. São José, SC: V8 Brasil, 2013. 14p.

# NOTAS DE AULA

SOBRENOME, INICIAIS DOS NOMES DO(S) AUTOR(ES). Título da aula: subtítulo. Local: Instituição, dia mês abreviado e ano. Notas de aula.

#### Exemplos:

MUNIZ JÚNIOR, J. Compartilhamento do conhecimento operário. Guaratinguetá: Universidade Estadual Paulista 14 ago. 2015. Notas de aula.

VERGUEIRO, W. Gestão do conhecimento e da inovação. São Paulo: Escola de Comunicação e Artes, Universidade de São Paulo, mar./jun. 2013. Notas de aula.

# COMUNICAÇÃO PESSOAL

ENTIDADE OU SOBRENOMES, INICIAIS DOS NOMES DO(S) AUTOR(ES). Título do assunto [comunicação pessoal]. Mensagem recebida por nome do receptor da mensagem em dia mês (abreviado) e ano.

Exemplos:

RIBEIRO, M. L. Mapeamento de processos no SID [comunicação pessoal]. Mensagem recebida por Simone Angélica Del Ducca Barbedo em 08 maio 2009.

LINO, C. Captação de recursos para projetos culturais [comunicação pessoal]. Mensagem recebida por Regina Horta em 20 abr. 2017.

Para outros tipos de publicações, consulte o manual de publicação do SESID em: www.inpe.br/biblioteca

Dúvidas, entre em contato: yolanda.souza@mctic.gov.br pubtc@inpe.br simone.delducca@inpe.br

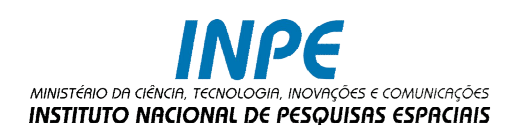

# SERVIÇO DE INFORMAÇÃO E DOCUMENTAÇÃO MEMÓRIA TÉCNICO-CIENTÍFICA

Av. dos Astronautas, 1.758 Jd. Granja - CEP 12227-010 São José dos Campos - SP Brasil Tel: 55 (12) 3208-6923 / 7348

yolanda.souza@mctic.gov.br pubtc@inpe.br simone.delducca@inpe.br

www.inpe.br/biblioteca